## 远程实验 01\_通过串口与外设通信

## 简介

本次实验中,我们将利用在线实验平台上的串口作为主要交互接 口,实现对开关、LED 等基本外设的控制。

## 实验目的

了解在线实验平台结构

了解串口工作原理

学会通过串口对各类外设进行控制

#### 实验环境

PC 一台(网络流畅)

远程桌面环境(vlab)

FPGA 远程实验平台(FPGAOL)

#### 实验步骤

#### Step1: 了解 FPGAOL 在线平台结构

 用户登录 FPGAOL 平台网址之后,可申请获取一个设备节点的使用 权,每个设备节点包含一个树莓派和一个 FPGA 开发板,其中树莓派 对用户透明, 用户在网页端操作将通过树莓派作用到 FPGA 板卡的相 应管脚上,同时 FPGA 板卡的特定输出也会经树莓派采集并显示在网 页端的界面上,因此可以认为树莓派是用户与 FPGA 板卡进行交互的 一个代理,但从本质上来说,与用户直接操作 FPGA 板卡并没有太大 的区别(由于增加了中间环节,用户体验和稳定性可能会有所差别)。

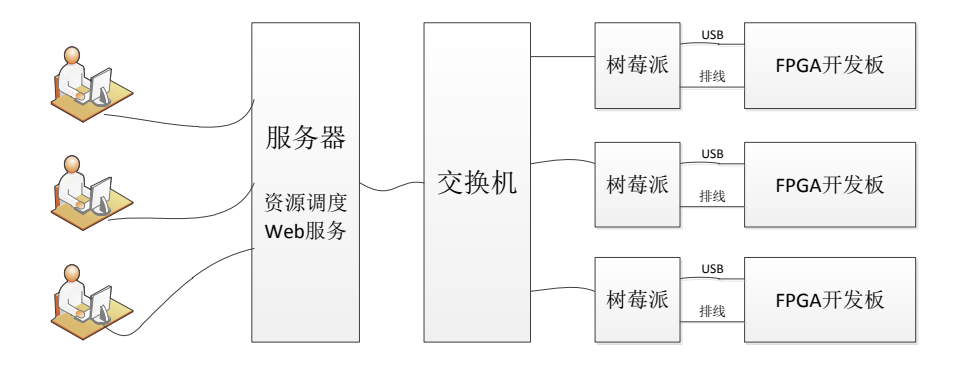

树莓派与 FPGA 之间主要有三类虚拟接口:开关、LED、串口,此 外, FPGA 板卡自带的各类外设也可正常使用, 由于是远程连接, 无 法实际操控实体开关,也无法观察实体 LED 的变化,其结构示意图如 下:

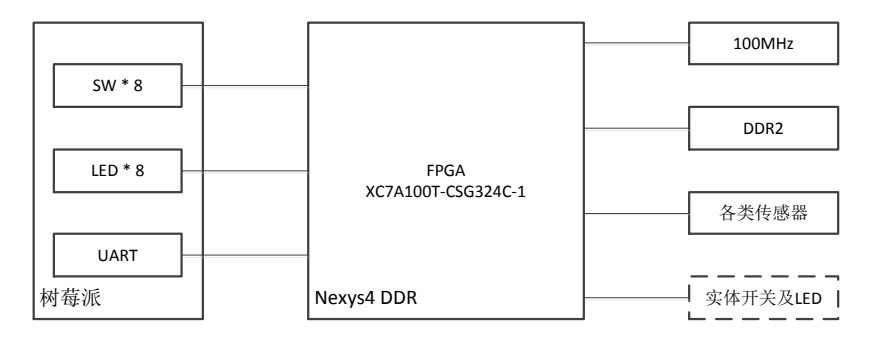

## Step2: 串口环回测试

在 Vivado 中建立一个新的工程,编写串口环回测试代码,其设计

代码如下:

```
module top (
input rx,
output tx);
   assign tx = rx;
endmodule
```
可以看出,代码非常简单,电路功能为:把从 rx 端口接受到的数 据立即通过 tx 端口发送回去。

管脚约束文件为:

set property -dict { PACKAGE PIN C4 IOSTANDARD LVCMOS33 } [get ports { rx }]; set property -dict { PACKAGE PIN D4 IOSTANDARD LVCMOS33 } [get ports { tx }];

对工程进行综合,最后将生成的 bit 文件烧写到 FPGAOL 平台,并 通过串口终端进行测试。可以发现,通过串口发送的数据又原封不动 的显示在了终端上。

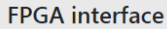

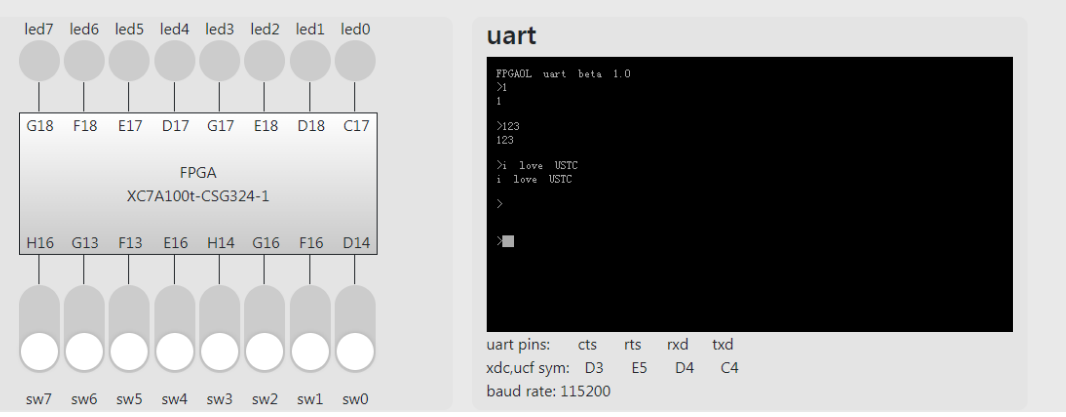

#### Step3:通过串口与开关和 LED 通信

在该步骤中,我们设计一个串口控制器,将从树莓派发过来的最 后一个非"回车"字符,以二进制形式显示在 8bit 位宽的 LED 上。 此外, 在接收到字符的同时, 读取 8 个拨动开关的状态, 通过串口发 送给上位机,最终以 ASCII 码的形式显示在串口终端上。

串口的工作原理和发送、接受电路的实现代码我们已经在之前的 数电电路实验课程中学习过了,这里直接复用之前的代码,如下所示:

接收端电路源代码:

```
module rx(
   input clk, rst,
   input rx,
   output reg rx vld,
    output reg [7:0] rx_data
    );
parameter DIV CNT = 10' d867;parameter HDIV CNT = 10' d433;
parameter RX CNT = 4' h8;
parameter C IDLE = 1'b0;
parameter C \, RX = 1'b1;
```

```
reg curr state;
reg next_state;
reg [9:0] div_cnt;
reg [3:0] rx cnt;
reg 
rx_reg_0,rx_reg_1,rx_reg_2,rx_reg_3,rx_reg_4,rx_reg_5,rx_reg_6,rx_reg_7;
//reg [7:0] rx reg;
wire rx pulse;
always@(posedge clk or posedge rst)
begin
     if(rst)
        curr\_state \leq C_IDLE; else
        curr state \leq next state;
end 
always@(*)
begin
     case(curr_state)
         C_IDLE:
             if(div_cnt==HDIV_CNT)
                next\_state = C_RX; else
                next\_state = C_IDLE; C_RX:
            if((div\;cnt==DIV\;CNT)\&(rx\;cnt>=RX\;CNT))next state = C IDLE;
             else
                next\_state = C_RX; endcase
end
always@(posedge clk or posedge rst)
begin
     if(rst)
        div cnt \langle 10' h0;else if(curr_state == C IDLE)
     begin
        if(rx==1'b1)div cnt \langle 10' h0;else if(div cnt \langle HDIV CNT)
            div cnt \leq div cnt + 10'h1;
         else
            div cnt \leq 10' h0;
     end
```

```
else if(curr_state == C_RX)
     begin
        if (div cnt \geq DIV CNT)
             div cnt \leq 10' h0;
         else
             div_cnt \leq div_cnt + 10'h1;
     end
end
always@(posedge clk or posedge rst)
begin
     if(rst)
        rx cnt \langle 4' h0;else if(curr_state = C_IDLE)
        rx cnt \langle 4' h0;
    else if(div_cnt == DIV_CNT)&&(rx_cnt(4'hF))
        rx cnt \leq rx cnt + 1'b1;
end
assign rx_pulse = (curr_state==C_RX)&&(div_cnt==DIV_CNT);
always@(posedge clk)
begin
     if(rx_pulse)
     begin
         case(rx_cnt)
             4'h0: rx reg 0 \leq rx;
             4'h1: rx reg 1 \leq rx;
             4'h2: rx reg 2 \leq rx;
             4'h3: rx reg 3 \leq rx;
             4'h4: rx reg 4 \leq rx;
             4'h5: rx_reg_5 \leq rx;4'h6: rx reg 6 \leq rx;
             4'h7: rx\_reg\_7 \leq rx; endcase
     end
end
always@(posedge clk or posedge rst)
begin
     if(rst)
     begin
        rx\_v1d \leq 1'b0;rx data \leq 8'h55;
     end 
    else if((curr_state==C_RX)&&(next_state==C_IDLE))
     begin
        rx\_v1d \leq 1'b1;
```

```
rx data \langle \equiv{r_x_{reg}}, rx_{reg}}, 6,rx_{reg}}, rx_{reg}, rx_{reg}}, rx_{reg}}, rx_{reg}}, rx_{reg}}, rx_{reg}} end
    else
       rx vld \leq 1'b0;
end
endmodule
发送端源代码为:
module tx(
   input clk, rst,
   output reg tx,
   input tx ready,
   output reg tx rd,
    input [7:0] tx_data
):
parameter DIV_CNT = 10' d867;parameter HDIV CNT = 10' d433;
parameter TX CNT = 4' h9;
parameter C IDLE = 1'b0;
parameter CTX = 1'b1;reg curr_state,next_state; 
reg [9:0] div cnt;
reg [4:0] tx cnt;
reg [7:0] tx reg;
always@(posedge clk or posedge rst)
begin
    if(rst)
       curr_state \leq C_IDLE;
    else
        curr_state <= next_state;
end 
always@(*)
begin
    case(curr_state)
        C_IDLE:
           if(tx\_ready==1' b1)next\_state = C_TX; else
              next\_state = C_\text{IDLE}; C_TX:
            if((div_cnt==DIV_CNT)&&(tx_cnt>=TX_CNT))
              next\_state = C_IDLE;
```

```
 else
                 next\_state = C_TX; endcase
end
always@(posedge clk or posedge rst)
begin
     if(rst)
        div cnt \leq 10' h0;
    else if(curr_state==C_TX)
     begin
         if(div_cnt>=DIV_CNT)
             div_cnt \leq 10'h0;
         else
             div cnt \leq div cnt + 10'h1;
     end
     else
        div_cnt \leq 10'h0;
end
always@(posedge clk or posedge rst)
begin
     if(rst)
        tx_cnt \langle 4 \rangle h0;
     else if(curr_state==C_TX)
     begin
          if(div_cnt==DIV_CNT)
             tx cnt \leq tx cnt + 1'b1;
     end
     else
        tx cnt \leq 4' h0;
end
always@(posedge clk or posedge rst)
begin
     if(rst)
        tx\_rd \leq 1'b0;else if((curr_state==C_IDLE)&&(tx_ready==1'b1))
        tx rd \langle 1'b1;
     else
        tx\_rd \leq 1' b0;end
always@(posedge clk or posedge rst)
begin
     if(rst)
         tx reg \leq 8' b0;
     else if((curr_state==C_IDLE)&&(tx_ready==1'b1))
```

```
tx reg \leq tx data;
end
always@(posedge clk or posedge rst)
begin
    if(rst)
       tx \langle 1 \rangle b1;
    else if(curr_state==C_IDLE)
       tx \langle 1 \rangle b1;
   else if(div cnt==10'h0)
    begin
        case(tx_cnt)
          4' h0: tx \leq 1' b0:
          4'h1: tx \leq tx \text{reg}[0];4'h2: tx \leq tx\_reg[1];4'h3: tx \leq tx \text{reg}[2];4'h4: tx \leq tx\_reg[3];4'h5: tx \leq tx\_reg[4];4'h6: tx \leq tx \text{reg}[5];4'h7: tx \leq tx\_reg[6];4'h8: tx \leq tx\_reg[7];4'h9: tx \le 1' b1; endcase
    end
end
endmodule
顶层代码为:
module top(
input clk, rst,
input rx,
output tx,
output reg [7:0] led,
input [7:0] sw);
wire tx ready;
wire [7:0] tx_data;
wire [7:0] rx data;
rx rx_inst(
\text{clk} (clk),
.rst (rst),
\Gammax (rx),
.rx vld (rx vld),
.rx_data (rx_data)
);
```

```
tx tx inst(
\text{clk} (clk),
.rst (rst),
\text{tx} (\text{tx}),.tx_ready (tx\_ready),
.txt\_rd (tx\_rd),.tx_data (tx_data)
):
assign tx ready = rx vld;
assign tx data = sw;
always@(posedge clk or posedge rst)
begin
    if(rst)
      led \leq 8'h0:
   else if((rx \text{ vld})\&(rx \text{ data}!=8\text{ h0a}))led \leq rx data;
end
```
endmodule

## 其管脚约束文件为:

```
#clk,rst
set_property -dict { PACKAGE_PIN E3 IOSTANDARD LVCMOS33 } [get_ports { clk }];
set property -dict { PACKAGE PIN N17 IOSTANDARD LVCMOS33 } [get ports { rst }];
#uart
set property -dict { PACKAGE PIN C4 IOSTANDARD LVCMOS33 } [get ports { rx }];
set property -dict { PACKAGE PIN D4 IOSTANDARD LVCMOS33 } [get ports { tx }];
#Switch
set property -dict { PACKAGE PIN H16 IOSTANDARD LVCMOS33 } [get ports { sw[7] }];
set property -dist { PACKAGE PIN G13 IOSTANDARD LVCMOS33 } [get ports \{ sw[6] \}];
set_property -dict { PACKAGE_PIN F13 IOSTANDARD LVCMOS33 } [get_ports { sw[5] }];
set property -dict { PACKAGE PIN E16 IOSTANDARD LVCMOS33 } [get ports { sw[4] }];
set property -dict { PACKAGE PIN H14 IOSTANDARD LVCMOS33 } [get ports { sw[3] }];
set property -dict { PACKAGE PIN G16 IOSTANDARD LVCMOS33 } [get ports { sw[2] }];
set property -dict { PACKAGE PIN F16 IOSTANDARD LVCMOS33 } [get ports { sw[1] }];
set property -dict { PACKAGE PIN D14 IOSTANDARD LVCMOS33 } [get ports { sw[0] }];
#Led
set_property -dict { PACKAGE_PIN G18 IOSTANDARD LVCMOS33 } [get_ports { led[7] }];
set_property -dict { PACKAGE_PIN F18 IOSTANDARD LVCMOS33 } [get_ports { led[6] }];
set property -dict { PACKAGE PIN E17 IOSTANDARD LVCMOS33 } [get ports { led[5] }];
set property -dict { PACKAGE PIN D17 IOSTANDARD LVCMOS33 } [get ports { led[4] }];
set_property -dict { PACKAGE_PIN G17 IOSTANDARD LVCMOS33 } [get_ports { led[3] }];
set_property -dict { PACKAGE_PIN E18 IOSTANDARD LVCMOS33 } [get_ports { led[2] }]; 
set property -dict { PACKAGE PIN D18 IOSTANDARD LVCMOS33 } [get ports { led[1] }];
```
set\_property -dict { PACKAGE\_PIN C17 IOSTANDARD LVCMOS33 } [get\_ports {  $led[0]$  }];

将生成的 bit 文件烧写进 FPGAOL, 通过串口终端输入字符'a', 可以发现, led 灯的状态变成了 8'b0110\_0001 (字符'a'的 ASCII 码),同时将开关状态作为 ASCII 码所对应的字符(8'b0011\_0101 对 应字符'5')输出到终端,如下图所示。

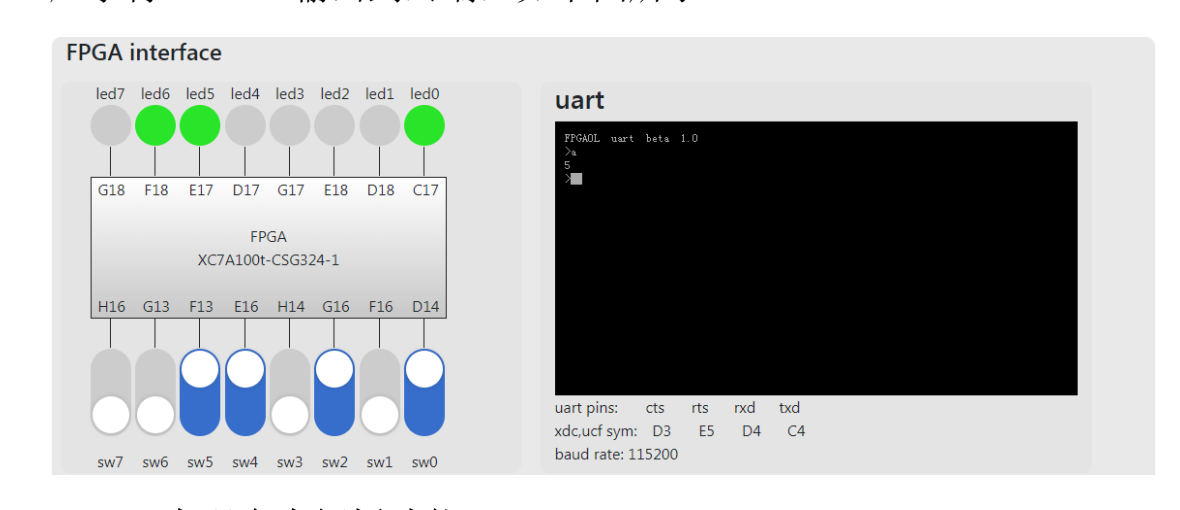

#### step4:实现命令解析功能

该步骤要求在串口协议基础上,实现一个读写命令解析功能,如 下表所示,功能电路接收以 ASCII 码格式发来的命令,并根据命令类 型做出合适的响应。

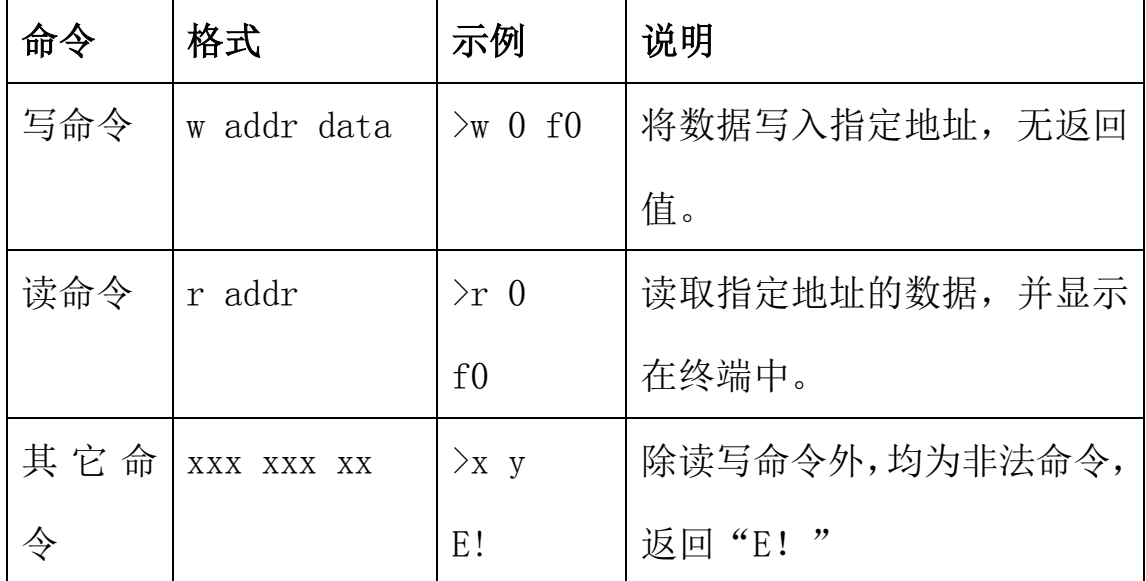

为简化设计,我们只支持读和写两个命令,同时对命令格式进行

了严格的限制,凡不符合格式的均为非法命令。同时本设计只支持两 个寄存器,如下表所示:

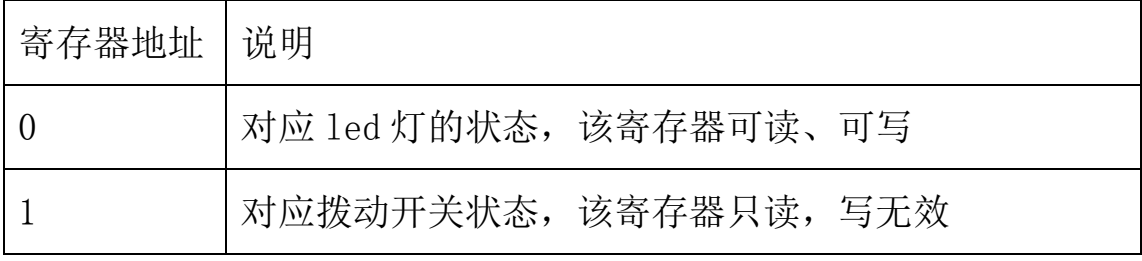

提示:可通过如下所示的有限状态机来实现电路功能

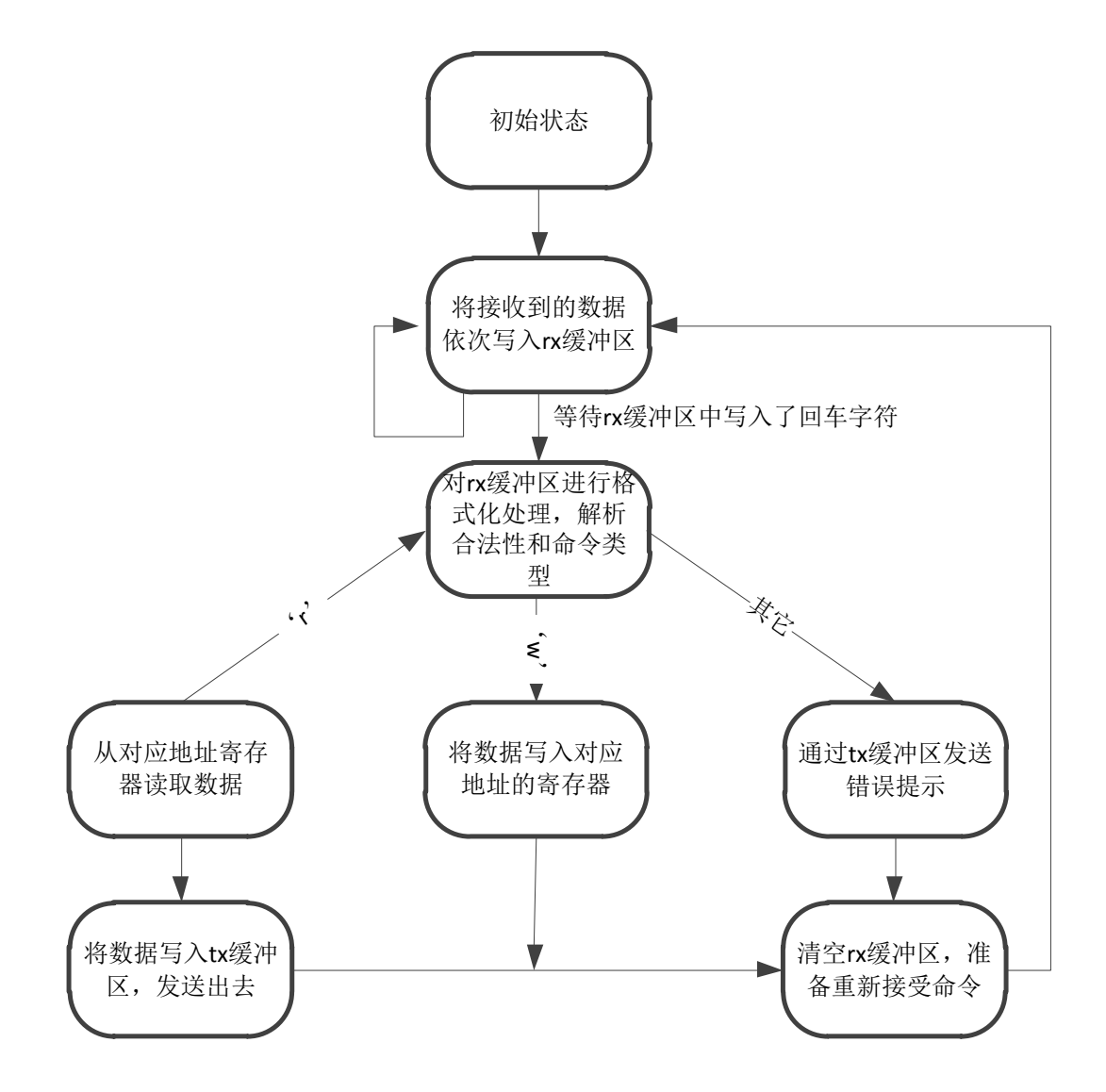

示例运行结果如下所示:

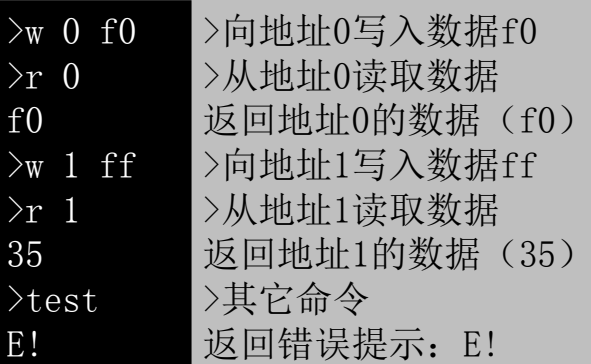

注意: 网页端的串口终端在收到回车键'\n'后才会向 FPGA 发送 整串的 ASCII 码数据

说明:有兴趣的同学可尝试完成该步骤的编码和上板验证工作, 我们后续会争取提供一个可用的 bit 流文件和参考示例代码。

# 总结与思考

- 1.请总结本次实验的收获
- 2.请评价本次实验的难易程度
- 3.请评价本次实验的任务量
- 4.请为本次实验提供改进建议